Министерство науки и высшего образования Российской Федерации ФГБОУ ВО Новосибирский ГАУ Факультет экономики и управления Кафедра управления и отраслевой экономики

# **ЭКОНОМИЧЕСКАЯ ТЕОРИЯ: МЕТОДИЧЕСКИЕ УКАЗАНИЯ ДЛЯ НАПИСАНИЯ РЕФЕРАТА**

Новосибирск 2023

УДК 378.147 (075) ББК 74.58 УДК 631.145 ББК 65.5Я73 Э 40

Составитель: И.Г. Кузнецова, д-р экон. наук, доцент, профессор кафедры управления и отраслевой экономики.

Рецензенты: А.В. Глотко, д-р экон. наук, профессор (ФГБОУ ВО Новосибирский государственный университет экономики и управления).

Экономическая теория**:** Методические указания для написания реферата / Новосибирский ГАУ. Факультет экономики и управления; сост.: Кузнецова И.Г. – Новосибирск 2023. – 30 с.

Методические указания по дисциплине «Экономическая теория» предназначены в качестве рукодства по написанию реферата для студентов заочной и очно-заочной формы обучения инженерного института. В методических указаниях даны варианты, а также основные требования по его выполнению.

© ФГБОУ ВО Новосибирский ГАУ, 2023

## **ВВЕДЕНИЕ**

Реферат является одной из форм самостоятельного изучения обучающимися программного материала по указанной дисциплине. Его выполнение способствует расширению и углублению знаний, приобретению опыта работы со специальной литературой.

Содержание реферата должно строго соответствовать тематике, выданной преподавателем. Номер варианта определяется:

– преподавателем (для обучающихся на очной форме обучения);

– по последней цифре шифра студента, указанному в зачетной книжке сверху (для студентов заочной формы обучения).

Реферат является допуском к зачету или экзамену. Датой поступления реферата служит дата его регистрации в журнале регистрации контрольных работ и рефератов на кафедре.

## **1. ОСНОВНЫЕ ТРЕБОВАНИЯ К ОФОРМЛЕНИЮ РЕФЕРАТА**

При изложении текста и оформлении реферата используются стандарты, заложенные в редакторе типа Word. Приблизительный объем реферата должен составлять 15-20 страниц печатного текста.Реферат распечатывается на белом стандартном листе бумаг формата А4 (210х297 мм).

Текст следует печатать, соблюдая следующие требования:

- текст набирается шрифтом **XO Thames** кеглем 14, без выделения, с выравниванием по ширине;

– абзацный отступ должен быть одинаковым и равен 1,25 см;

– строки разделяются полуторным интервалом;

– поля страницы: левое 20 мм, правое – 10, нижнее – 20, верхнее – 20;

– полужирный шрифт не применяется;

– не использовать автоматический перенос слов;

– введение, заключение и список используемых источников не нумеруются *(как отдельная глава)*.

На странице в среднем должно быть 28-30 строк при 65-80 знаках в строке, включая пробелы.

Для обеспечения размещения требуемого количества строк на странице необходимо установить выравнивание «По ширине», счетчики отступ «Слева» в значение 0 см, «Справа» – 0 см. Параметры «Первая строка» в значения: «Отступ» на 1,25 см, а «Междустрочный» интервал в значение «Полуторный», интервалы «Перед» и «После» – значение 0.

Каждый абзац должен содержать законченную мысль, и состоять, как правило, из 4-5 предложений.

При печати работы необходимо установить запрет «висячих строк», то есть не допускается перенос на новую страницу или оставление на предыдущей странице одной строки абзаца, состоящего из нескольких строк. Следует избегать также оставления на последней строке абзаца одного слова или даже части слова. В этом случае лучше изменить формулировку предложения так, чтобы на последней строке абзаца оставалось не менее трех-четырех слов.

*Обращаем Ваше внимание,* что в реферате используются *ссылки*, указанные в квадратных скобках [ ] шрифт **XO Thames** кеглем 10, без выделения, с выравниванием по ширине.

Сведения об источниках литературы необходимо располагать в **алфавитном порядке**.

4

**2. Оглавление** реферата должно быть представлено на 1 странице шрифтом XO Thames кеглем 14, через полуторный интервал, образец на рисунке 2**.** 

*Обращаем Ваше внимание!!!* В работе не допускается использование заголовков третьего и последующего уровней.

**Все страницы реферата, кроме титульного листа и оглавления нумеруются арабскими цифрами. Таким образом нумерация начинается с третьей страницы – Введения. Номер проставляется внизу страницы справа шрифтом** *XO Thames* **кеглем 12.** 

Следует помнить, что строка заголовка не должна заканчиваться предлогом, союзом или наречием – их необходимо переносить на новую строку. В заголовках переносы части слова не допускаются.

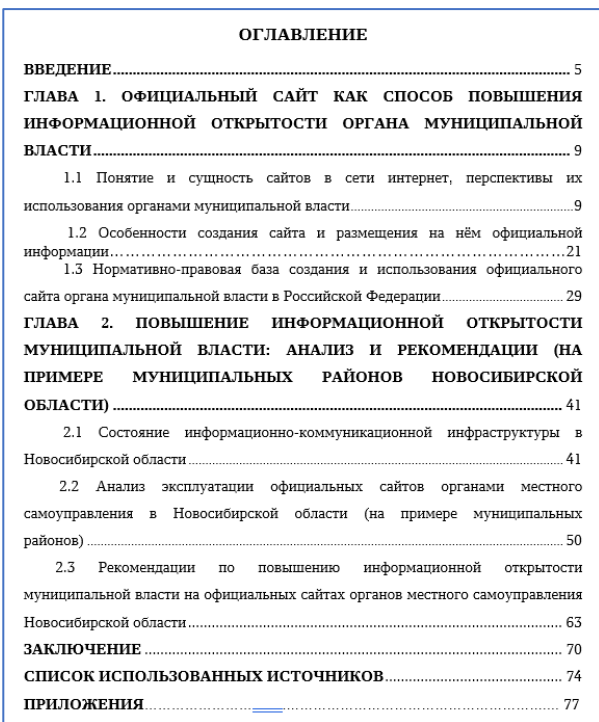

Рисунок 1 – Образец оформления оглавления выпускной квалификационной работы

## **ВВЕДЕНИЕ**

**ВВЕДЕНИЕ** – это вступительная часть работы, объем 1 страница, включает следующие элементы:

**Актуальность темы исследования** – выражает значимость и важность заявленной в работе тематики и исследуемых вопросов на современном этапе. Поэтому для обоснования актуальности темы необходимо показать общественную

и научную значимость темы работы, выделив при этом важность ее разработки. Начинается словами «Актуальность работы заключается в …».

**Степень разработанности проблемы** – включает определение степени изученности проблемы исследователями в России.

При анализе научно-исследовательской литературы можно использовать следующие фразы: «интерес к изучению….нашел свое отражение в многочисленных исследованиях российских и зарубежных авторов…», «в работе были использованы наработки и развиты идеи российских и зарубежных авторов относительно…», «при работе над выпускной квалификационной работой были изучены коллективные труды и отдельные монографии российских ученых, посвященные…».

**Цель работы** предполагает формулировку желаемого конечного итога работы. При постановке цели следует использовать термины: «проанализировать…», «обосновать…», «раскрыть…», «выявить…», «охарактеризовать…».

**Задачи работы** конкретизируют цель и отражают последовательность её выполнения, то есть они определяются исходя из развития цели. Обычно это делается в форме перечисления (разработать…, обобщить…, выявить…, доказать…, внедрить…, показать…, выработать…, найти…, определить…, описать…, установить…, дать рекомендации… и т.п.). Описание задач отражает содержание глав выпускной квалификационной работы (образец оформления представлен на рисунке 3.

#### Задачи работы:

- изучить теоретические основы оптимизации севооборота в растениеводстве;

- дать экономическое обоснование разработке программного продукта для оптимизации севооборота;

– разработать технологический процесс  $\mathbf{M}$ провести расчет экономической эффективности и окупаемости проекта.

#### Рисунок 2 – Образец оформления задач

**Объект и предмет исследования** являются обязательными элементами введения. Их следует рассматривать как исходные категории научного исследования. Пример формулировки: «Объектом исследования является…», «Предметом исследования является…».

**Объект исследования.** Объектом исследования могут быть процессы, виды деятельности, системы и т.п. В любом случае объект исследования должен точно соответствовать заявленной теме и проблеме работы.

**Предмет исследования** более конкретен. Предмет исследования конкретное направление деятельности объекта исследования, находящегося в границах данного объекта (процесс, отношения, механизм деятельности, эффективность и т.п.).

**Методы исследования.** Обязательным элементом введения является описание *методов исследования,* которые служат инструментом, необходимым условием достижения поставленной в работе цели. При обосновании методов исследования можно употребить следующие обороты: «При написании работы применялась следующая совокупность методов…».

**Структура работы.** Например: «Работа включает в себя введение, три главы, заключение, список использованных источников, приложения. Для написания работы использовались 15 источников литературы. В качестве иллюстративного материала использованы 10 таблиц, 4 рисунка и приложения».

## **СТРУКТУРА РЕФЕРАТА**

Главы должны иметь порядковые номера, обозначенные арабскими цифрами с точкой.

При этом название главы должно быть оформлено шрифтом XO Thames кеглем 16, полужирный, через полуторный интервал), а название параграфа (шрифт XO Thames кеглем 14, полужирный, через полуторный интервал). В названии глав и параграфов не допускаются переносы слов.

Каждая новая глава работы начинается с новой страницы. Параграфы следуют друг за другом без вынесения нового параграфа на новую страницу. Не допускается начинать новый параграф внизу страницы, если после заголовка параграфа на странице остается менее трех строк основного текста. В этом случае параграф необходимо начать с новой страницы.

## **Оформление таблиц**

Использование в рфеферате таблиц, схем, графиков позволяет концентрированно и наглядно представить имеющуюся информацию.

Для заполнения заголовков граф таблиц («шапка таблицы») и набора основного текста таблиц используется шрифт, применяемый для основного текста работы, но допускается использование основного шрифта кеглем 12 через один интервал.

Нумерацию таблиц необходимо делать арабскими цифрами. Номер таблицы должен содержать номер главы и порядковый номер таблицы (например, «Таблица 1.1 – Название таблицы» или «Таблица 1.2 –» и т.д., соответственно во второй главе «Таблица 2.1 –», «Таблица 2.2 –» и т. д).

**Заголовок таблицы необходимо выравнивать по левому краю с абзацным отступом 1,25.**

Если в столбцах вводятся цифры с десятичными знаками, то устанавливают для всей графы одинаковое количество знаков после запятой. Обратите внимание, что таблицы и рисунки должны между собой разделяться текстом. Каждая таблица требует описания и ссылки на нее по тексту. Образец оформления таблиц представлен на рисунке 4:

Таблица 2.4 - Состав и динамика работников сельского хозяйства Новосибирской области, чел.

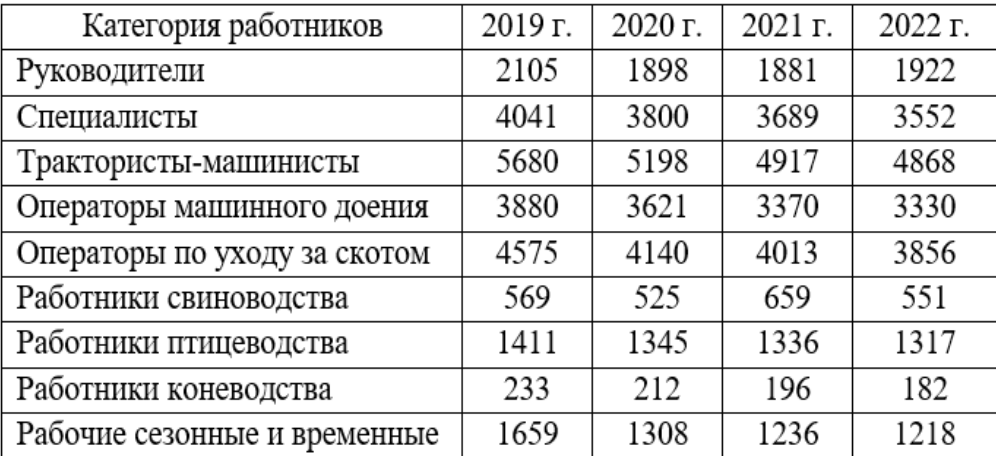

# Таблица 2.3 - Основные показатели сельского хозяйства Сибирского

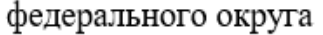

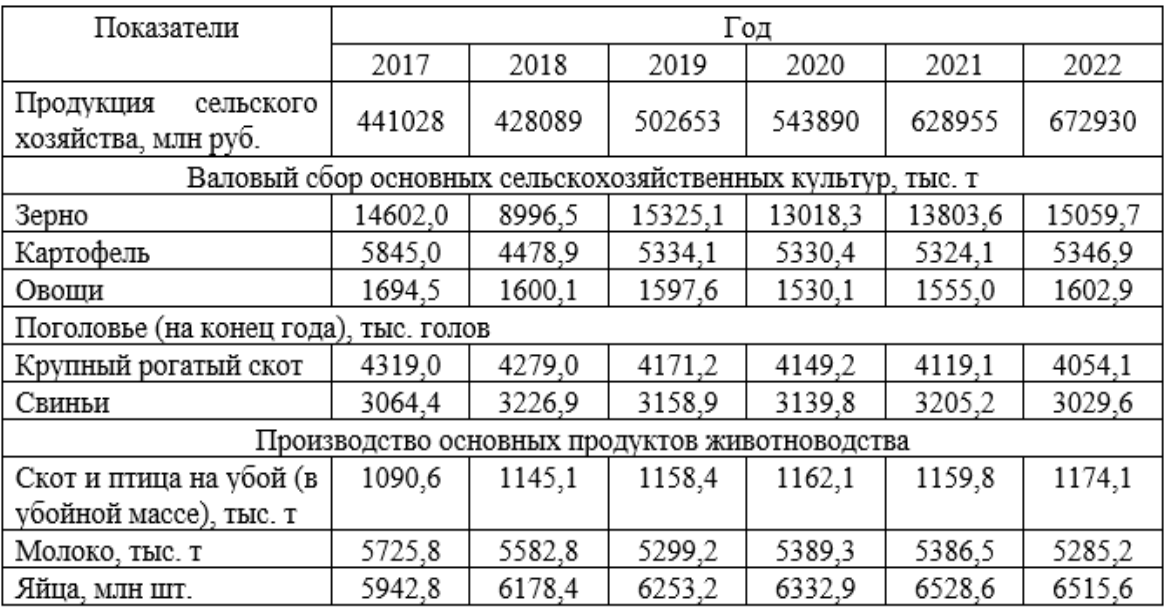

Таблица  $1.1 -$ Интеграция подходов определению  $\mathbf{K}$ «человеческий капитал»

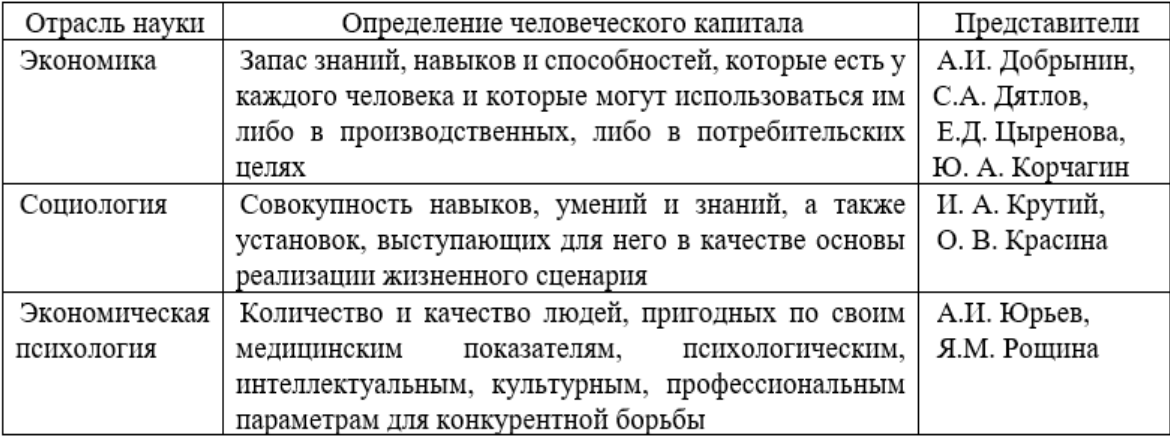

Рисунок 4 – Образцы оформления таблиц

Если таблица не может быть размещена на одной странице, то после «шапки таблицы» добавляют строку с порядковыми номерами столбцов. На всех страницах, кроме последней, пишут фразу «Продолжение таблицы 1.1», а на последней (если таблица занимает более 2 страниц) – «Окончание таблицы 1.1». На каждой новой странице содержимое таблицы начинается со строки, содержащей порядковые номера столбцов (рисунок 7).

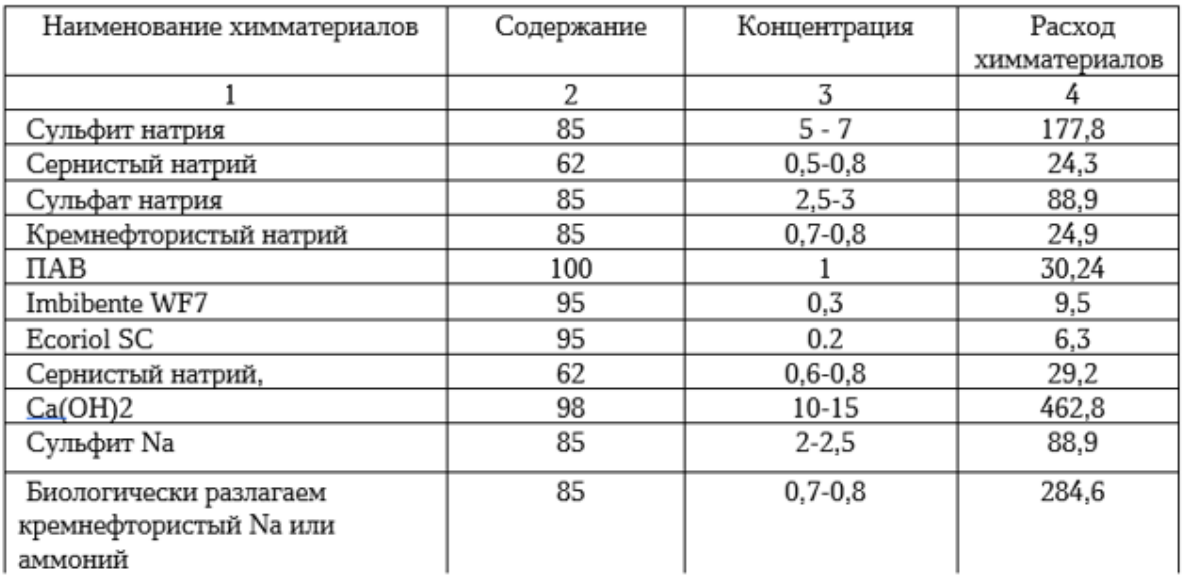

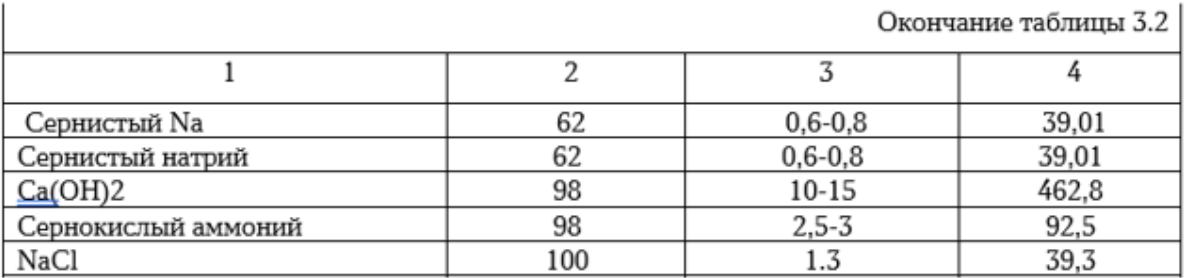

Рисунок 5 – Образец оформления разрыва таблицы на следующую страницу

#### **Оформление рисунков**

Нумерацию рисунков необходимо делать арабскими цифрами. Нумерация страниц – сквозная.

#### **Подрисуночную подпись необходимо выравнивать «по центру».**

На все иллюстрации должны быть оформлены ссылки в тексте.

*Например:* На рисунке 2 изображено…

На иллюстрации, заимствованные из работ других авторов, дается библиографическая ссылка (внутритекстовая). Шрифт используемый в схеме, диаграмме или графике должен соответствовать шрифту основного текста.

*Не допускается использование в контрольной работе отсканированных рисунков, а также фотографий и прочее. Все рисунки выполняются самостоятельно в виде блок-схем, графиков, диаграмм и т.д.*

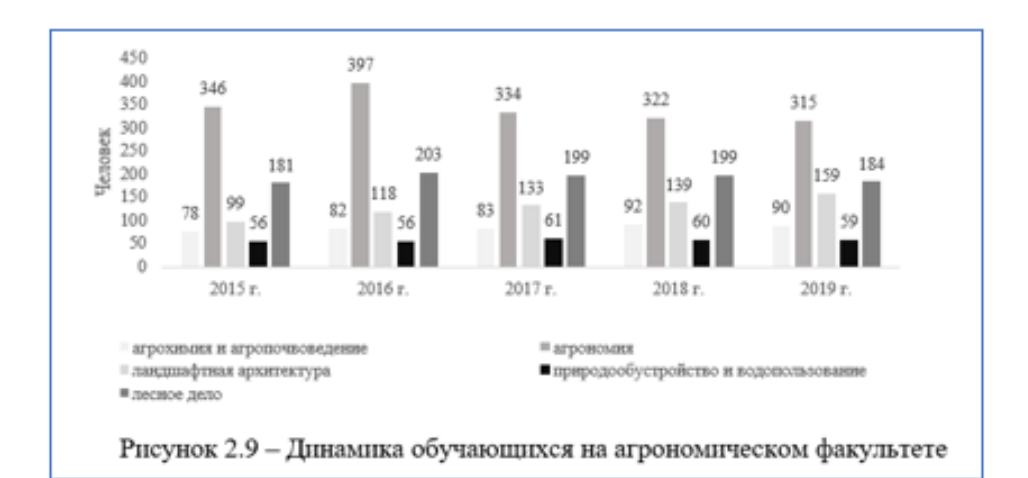

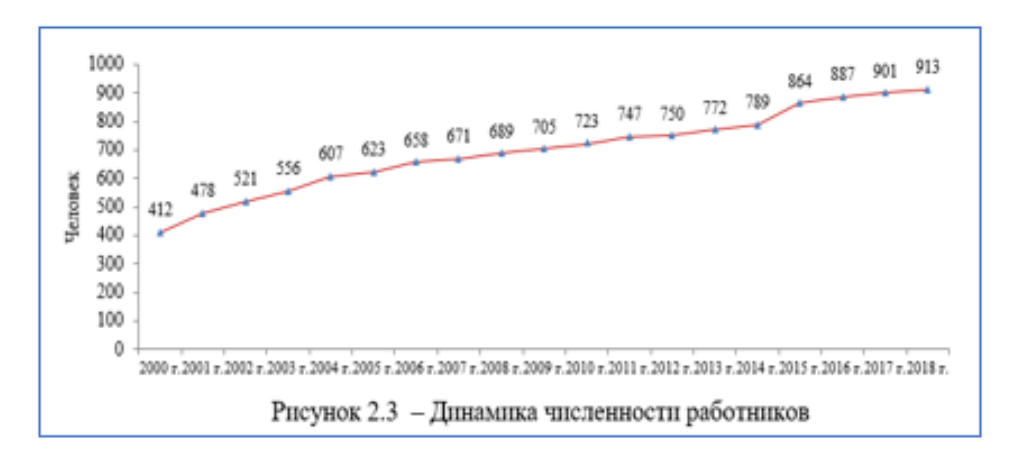

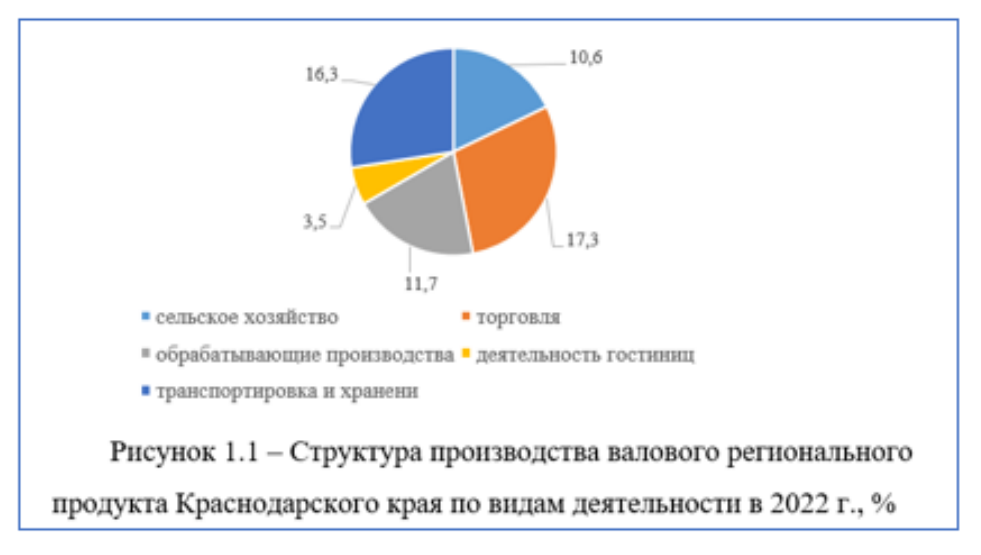

Рисунок 6 – Образец офрмления рисуноков

Формулы должны быть выполнены с помощью редактора формул Microsoft Equation 3.0.

В формулах и уравнениях в качестве символов следует применять обозначения, установленные соответствующими государственными стандартами.

Формулы следует выделять из текста в отдельную строку. После формулы ставится запятая, а в крайней правой части строки – номер формулы в круглых скобках. Для формул используют сквозную нумерацию арабскими цифрами.

Пояснения значений символов и числовых коэффициентов, входящих в формулу, следует приводить непосредственно под формулой в той же последовательности, в которой они представлены в формуле. Первая строка пояснения должна начинаться со слова «где» без двоеточия после него. По тексту обязательно делается ссылка. Формулы следует располагать посередине строки. Образец оформления формул представлен на рисунке 7.

При таком подходе необходимо определить годовую потребность в подстилке для разных групп животных по формуле:

$$
\Pi = H \times C \times \mathcal{I}, \tag{1}
$$

где П - годовая потребность в подстилке;

H - норма использования подстилки на 1 голову в сутки, кг;

С - число голов в данной технологической группе;

Д - число дней в году.

Рисунок 7 – Образец оформления формулы

#### **Оформление ссылок в тексте работы**

Библиографические ссылки употребляют:

– при цитировании;

– при заимствовании положений, формул, таблиц, иллюстраций;

– при необходимости отсылки к другому изданию, где более полно изложен вопрос;

– при анализе в тексте опубликованных работ.

## **Оформление перечислений в тексте работы**

#### **Вариант оформления 1**

В соответствии с поставленной целью выделены следующие задачи исследования:

– рассмотреть сущность и уровни разработки стратегического планирования;

– проанализировать российский и зарубежный опыт стратегирования в государственном и муниципальном управлении;

– изучить нормативно-правовые основы разработки планово-прогнозных документов развития территории;

– дать характеристику социально-экономического развития Ключиковского сельсовета Сузунского района Новосибирской области;

– провести анализ планово-прогнозной деятельности администрации сельского поселения;

– разработать рекомендации по совершенствованию стратегического планирования развития муниципального образования.

#### **Вариант оформления 2**

В соответствии с поставленной целью выделены следующие задачи исследования:

1) рассмотреть сущность и уровни разработки стратегического планирования;

2) проанализировать российский и зарубежный опыт стратегирования в государственном и муниципальном управлении;

3) изучить нормативно-правовые основы разработки планово-прогнозных документов развития территории;

4) дать характеристику социально-экономического развития Ключиковского сельсовета Сузунского района Новосибирской области;

5) провести анализ планово-прогнозной деятельности администрации сельского поселения;

6) разработать рекомендации по совершенствованию стратегического планирования развития муниципального образования.

## **Вариант оформления 3**

В соответствии с поставленной целью выделены следующие задачи исследования:

1. Рассмотреть сущность и уровни разработки стратегического планирования.

2. Проанализировать российский и зарубежный опыт стратегирования в государственном и муниципальном управлении.

3. Изучить нормативно-правовые основы разработки планово-прогнозных документов развития территории.

4. Дать характеристику социально-экономического развития Ключиковского сельсовета Сузунского района Новосибирской области.

5. Провести анализ планово-прогнозной деятельности администрации сельского поселения.

6. Разработать рекомендации по совершенствованию стратегического планирования развития муниципального образования.

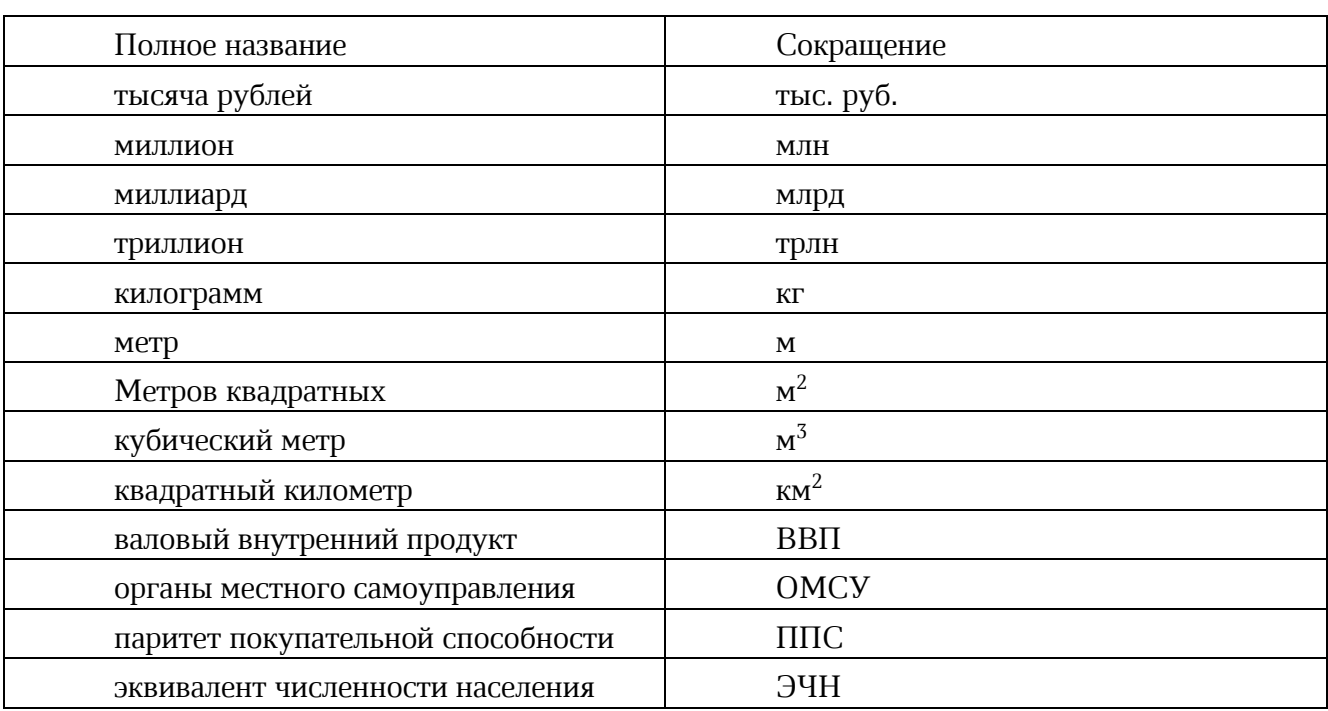

#### **Используемые сокращения**

#### **Оформление списка использованных источников**

*Обращаем Ваше внимание!!!* Нормативно-правовые акты выносятся в начало библиографического списка и располагаются по юридической силе.

Произведения одного автора расставляются в списке по алфавиту заглавий или по годам публикации, в прямом хронологическом порядке (такой порядок группировки позволяет проследить за динамикой взглядов определенного автора на проблему). Затем все библиографические записи в списке **последовательно нумеруются.** 

**Список использованных источников размещается после текста работы и перед приложением.** Сведения о наличии списка использованных источников отражаются в «Оглавлении».

Данный раздел следует оформлять в соответствии с требованиями ГОСТ Р 7.0.108-2022 «Библиографическая запись.

Ознакомиться с ГОСТ Р 7.0.108-2022 «Библиографические ссылки на электронные документы, размещенные в информационно телекоммуникационных сетях», а также посмотреть образцы оформления можно пройдя по QR-коду:

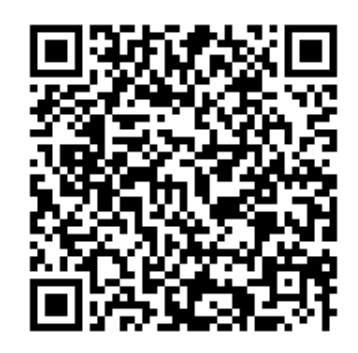

## **Образец оформления списка литературных источников**

*Нормативные акты*

1. Федеральный закон Российской Федерации от 27.07.2010 № 210-ФЗ «Об организации предоставления государственных и муниципальных услуг» (в ред. Федерального закона от 13.07.2015 № 250-ФЗ) // Российская газета.– 2010-07-30. – № 5247.

2. Федеральный закон Российской Федерации от 02.03.2007 № 25-ФЗ «О муниципальной службе в Российской Федерации» (в ред. Федерального закона от 30.03.2015 № 63-ФЗ) // Собрание законодательства Российской Федерации. – 2015.– № 13, ст. 1807.

3. Указ Президента Российской Федерации от 31.12.1993 № 2334 «О дополнительных гарантиях прав граждан на информацию» // kremlin.ru: Президент России, 2009. URL: http://www.kremlin.ru/acts/bank/5199 (дата обращения 24.09.2022).

4. Постановление Правительства Российской Федерации от 28.01.2002 № 65 «О Федеральной целевой программе «Электронная Россия (2002-2010 годы)» // government.ru: Правительство России, 2009. URL: http://government.ru/docs/all/41067 (дата обращения 24.09.2022).

*Книга с одним автором*

Лютинский, С.И. Патологическая физиология животных: учебник / С.И. Лютинский. – М.: ГЭОТАР-Медиа, 2011. – С. 560.

*Книга с тремя и более авторами*

Человеческий капитал как приоритетное направление развития сельских территорий в эпоху цифровизации экономики / И.Г. Кузнецова, А.Т. Стадник, С.А. Шелковников; – Новосиб. гос. аграр. ун-т. – Новосибирск, 2021. – 280 с.

*Статья из периодического издания*

Кузнецова, И.Г. Дисбаланс спроса и предложения на рынке аграрного труда в условиях цифровизации / И.Г. Кузнецова, А.Т. Стадник, С.А. Шелковников // АПК: экономика, управление. – 2021. – №4. – С.58-66.

*Интернет-ресурсы (сайты, порталы, базы данных)*

1. Ветеринария.рф: Всероссийский ветеринарный портал, 2021. – URL: http://ветеринария.рф (дата обращения 21.02.2022).

2. eLIBRARY.RU: науч. электрон. б-ка: сайт / ООО «РУНЭБ». – М., 2019. – URL: https://elibrary.ru (дата обращения: 19.09.2021). – Режим доступа: для зарегистрир. пользователей.

3. Иванов, И.В. Создание телевидения // QRZ.RU: Сервер радиолюбителей России, 2010.‒ URL: <http://www.qrz.ru/articles/articles260.htm> (дата обращения 21.02.2022).

4. Волков, В.Ю. Физическая культура: дистанц. обучение по ГСЭ 05 «Физическая культура» / С.-Петерб. гос. политехн. ун-т. Мезвуз. центр по физ. культуре. ‒ СПб., 2003. Доступ из локальной сети Фундамент. б-ки СПбГПУ. Систем. требования: PowerPoint. ГКДЖ <http://www.unilib.neva.ru/> ви.дщсфд.407.щуюззе (дата обращения 25.12.2022)

*Описание материалов из удаленных электронных ресурсов (книги, статьи и т.п.)*

1. Зеленевский, Н.В. Анатомия животных: учебник / Н.В. Зеленевский, М.В. Щипакин. – СПб.: Лань, 2018.– 484 с. Текст: электронный // Лань: электроннобиблиотечная система.‒ URL: https://e.lanbook.com/book/107929 (дата обращения: 16.02.2022). — Режим доступа: электронно-библиотечная система «e.lanbook.com», требуется авторизация.

*Прочие работы и источники*

1. Правила безопасности при обслуживании гидротехнических сооружений и гидромеханического оборудования энергоснабжающих организаций [Текст]: РД 153-34.0-03.205–2001: утв. М-вом энергетики Рос. Федерации 13.04.01: введ. в действие с 01.11.01.– М. : ЭНАС, 2001.– 158 с.

2. ГОСТ 7.53–2001. Издания. Международная стандартная нумерация книг [Текст].– Взамен ГОСТ 7.53–86; введ. 2002–07–01.– Мн.: Межгос. совет по стандартизации, метрологии и сертификации; М.: Изд-во стандартов, 2002.– 3 с.

3. Пат. 2564092 Российская Федерация, МПК А61К 35/00. Способ повышения репродуктивной способности американской норки и жизнеспособности приплода/ патентообладатели: ФГБОУ ВПО «Новосиб. гос. аграр. ун-т», ФГБУН Ин-т цитологии и генетики СО Рос. академ. наук, ЗАО «Росветфарм». – № 2014131426/15; заявл. 29.07.2014; опубл. 27.09.2015, Бюл. № 27. – 6 с.

## **ВЫБОР ВАРИАНТА**

Номер варианта выбирается в соответствии с таблицей 1.

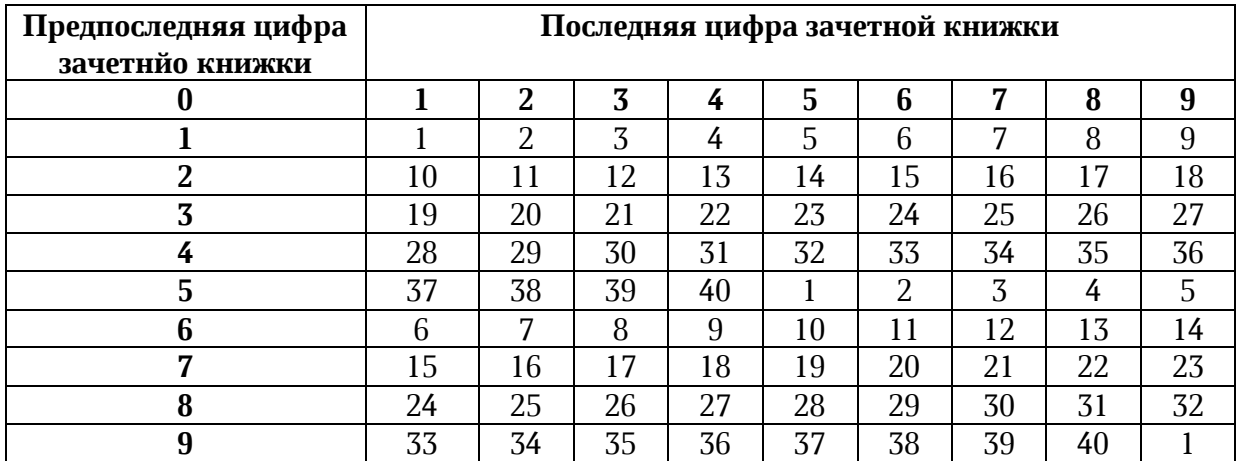

#### Таблица 1– Выбор варианта для написания реферата

#### **Список тем**

- 1. Сущность рынка цифровой экономики: эволюция взглядов, перспективы развития.
- 2. Естественные монополии на аграрном рынке (на примере отдельной организации).
- 3. Спрос и предложение на агропродовольсвенном рынке.
- 4. Трансформация аграных рынков в условиях цифровизации.
- 5. Основные организационно-правовые формы ведения аграрного бизнеса.
- 6. Основные виды конкуренции на аграрном рынке.
- 7. Неценовые факторы, влияющие на спрос и предложение сельскохозяйственной продукции в условиях цифровизации экономики.
- 8. Анализ отраслевых программ развития государственной поддержки в АПК.
- 9. Цифровое сельское хозяйство: сущность, поянтие, перспективы развития.
- 10.Межотраслевой анализ рынков АПК: смена трендов после инфляционного скачка (за последние 3 года).
- 11.Обзор мирового рынка мясной продукции.
- 12.Актуальные тренды на рынке мясной продукции и прогнозы развития.
- 13.Обзор российского рынка мясной продукции.
- 14.Обзор факторов, влияющих на ценообразование на мясном рынке (на примере отдельного региона по выбору).
- 15.Обзор мирового рынка молочной продукции.
- 16. Актуальные тренды на рынке молочной продукции и прогнозы развития.
- 17. Обзор российского рынка молочной продукции.
- 18.Обзор факторов, влияющих на ценообразование на молочном рынке (на примере отдельного региона по выбору).
- 19. Обзор мирового рынка зерновой продукции.
- 20. Актуальные тренды на рынке зерновой продукции и прогнозы развития.
- 21. Обзор российского рынка зерновой продукции.
- 22.Обзор факторов, влияющих на ценообразование на зерновом рынке (на примере отдельного региона по выбору).
- 23.Обзор мирового рынка масложировой продукции.
- 24.Актуальные тренды на рынке масложировой продукции и прогнозы развития.
- 25.Обзор факторов, влияющих на ценообразование на масложировом рынке (на примере отдельного региона по выбору).
- 26.Особенности рынка монополистической конкуренции на примере отдельного отраслевого рынка.
- 27.Особенности ценовой дискриминации на примере отраслевых рынков.
- 28.Сравнительный анализ рынка совершенной конкуренции и рынка монополистической конкуренции на примере отдельного отраслевого рынка.
- 29. Виды неценовой конкуренции на аграрных рынках.
- 30.Особенности олигополии на примере отдельного отраслевого рынка.
- 31.Особенности рынка аграрного труда.
- 32.Эволюция производственных факторов на аграрных рынках в современных условиях.
- 33.Влияние ценовых и неценовых факторов на рынок аграрного труда.
- 34.Издержки производства на аграрном рынке.
- 35. Анализ рисков на аграрном рынке (на примере отдельного отраслевого рынка).
- 36.Показатели эффективности инвестиционных проектов на аграрных рынках.
- 37.Положительные и отрицательные внешние эффекты, а также проблема эффективного размещения ресурсов на аграрном рынке.
- 38.Использование теории внешних эффектов на рынке.
- 39. Роль рыночных сигналов в преодолении информационной ассиметрии. Виды рыночных сигналов.
- 40.Особенности рынка земли на отраслевом рынке. Спрос и предложение земли.

# МИНИСТЕРСТВО НАУКИ И ВЫСШЕГО ОБРАЗОВАНИЯ РОССИЙСКОЙ ФЕДЕРАЦИИ ФГБОУ ВО НОВОСИБИРСКИЙ ГАУ Инженерный институт Кафедра управления и отраслевой экономики

## РЕФЕРАТ

## по дисциплине: «Экономическая теория»

Вариант № Тема: « »

**Выполнил:** студент группы ФИО **Проверил:** д-р экон. наук, профессор кафедры УиОЭ Кузнецова И.Г.

Новосибирск 202-

#### **Вопросы к зачету по дисциплине «Экономика»**

- 1. Определение понятия «Микроэкономика» и «Макроэкономика», функции, методы
- 2. Предмет и метод экономики.
- 3. Типы экономических систем: традиционная, плановая, рыночная, смешанная.
- 4. Основные организационно-правовые формы создания бизнеса.
- 5. Товарищества и общества как формы организационно-правовые формы.
- 6. Экономические ресурсы и их виды.
- 7. Потребности и их классификация.
- 8. Блага и их классификация.
- 9. Альтернативные издержки и проблема экономического выбора.
- 10. Экономические ограничения: потребности людей и ограниченность ресурсов. Кривая производственных возможностей. Допущения КПВ.
- 11. Рынок как экономическая категория: понятие, субъекты, объекты и классификация рынков.
- 12. Функции рынка.
- 13. Рыночный спрос индивидуальный и рыночный, его величина и цена.
- 14. График кривой рыночного спроса, уравнение функции спроса, закон спроса.
- 15. Неценовые факторы рыночного спроса.
- 16. Исключения из закона спроса.
- 17. Рыночное предложение индивидуальное и рыночное, его величина и цена.
- 18. График кривой предложения, уравнение функции предложения, закон предложения.
- 19. Неценовые факторы предложения.
- 20. Равновесие спроса и предложения. Равновесная цена, равновесное количество.
- 21. Общее понятие эластичности. Ее свойства.
- 22. Эластичность спроса по цене.
- 23. Эластичность спроса по доходу.
- 24. Перекрестная эластичность.
- 25. Понятие и виды издержек. Явные и неявные издержки.
- 26. Постоянные и переменные издержки. Определение. График. Примеры.
- 27. Валовые издержки. Определение. График. Экономическая сущность.
- 28. Точка безубыточности. Натуральный и стоимостной методы расчета.
- 29. Понятие прибыли. Виды. Сущность прибыли.
- 30. Средние издержки. График. Сущность.
- 31. Понятие конкуренции. Виды. Функции. Экономический смысл конкуренции.
- 32. Положительные и отрицательные стороны конкуренции.
- 33. Рынок совершенной и несовершенной конкуренции.
- 34. Рынок совершенной конкуренции. Характеристика. Основные черты. Примеры.
- 35. Рынок монополистической конкуренции. Характеристика. Основные черты. Примеры.
- 36. Рынок монополии. Характеристика. Основные черты. Примеры.
- 37. Виды монополий.
- 38. Рынок олигополии. Характеристика. Основные черты.
- 39. Монопсония.
- 40. Ценовая дискриминация. Виды.
- 41. Рынок труда. Спрос и предложение на рынке труда.
- 42. Рынок капитала. Дисконтирование.
- 43. Рынок земли. Рента.
- 44. Фирма. Функции. Виды.
- 45. Система национальных счетов. ВВП. ВНП.
- 46. Методы расчета ВВП.
- 47. Макроэкономическая нестабильность.
- 48. Безработица. Виды: фрикционная, циклическая, структурная.
- 49. Инфляция. Сущность. Виды. Методы борьбы с инфляцией.
- 50. Экономический цикл. Понятие. Виды.

Составитель: Инна Геннадьевна Кузнецова

## ЭКОНОМИЧЕСКАЯ ТЕОРИЯ

Методические указания по написанию реферата

Компьютерная верстка Кузнецова И.Г.

ФГБОУ ВО Новосибирский ГАУ 630039, г. Новосибирск, ул. Добролюбова, 160